# Se former aux outils dédiés à l'évaluation des étudiants

Publié le 12 avril 2023 – Mis à jour le 28 avril 2023

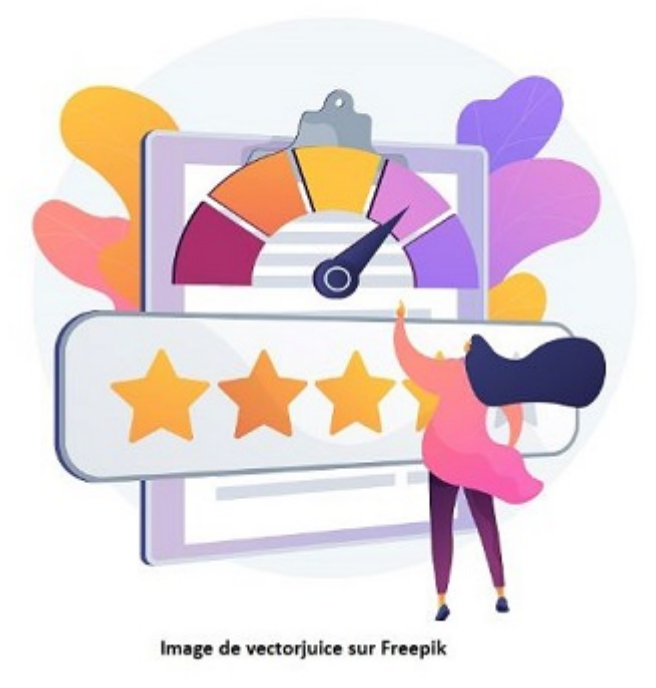

Date Le 08 juin 2023 De 14:00 à 16:00

Il reste des places pour les ateliers de formation dédiés aux outils numériques d'évaluation.

## RÉCOLTER LES TRAVAUX DES ÉTUDIANTS AVEC L'ACTIVITÉ DEVOIR DE

### MOODLE (NIVEAU 1)

**L'activité DEVOIR permet de récolter, corriger et noter rapidement et facilement les travaux de vos étudiants en ligne de manière sécurisée.** Elle peut aussi bien être utilisée pour une évaluation sommative (évaluative) que pour une évaluation formative (permettant d'aider l'étudiant à progresser). Par exemple, on peut organiser une évaluation à distance en fin de semestre, collecter les productions individuelles ou collectives des étudiants en cours de semestre : compte-rendu de TP, dissertation, projet de groupe, etc.

Grâce à l'activité DEVOIR, vous n'aurez plus de copies à transporter, ni de risque de les perdre, sans pour autant encombrer votre messagerie électronique avec les rendus de vos étudiants. Leurs travaux vous

seront remis de manière sécurisée et vous pourrez limiter le risque de plagiat avec l'outil Compilatio. Ils auront un accès facilité et individualisé à leurs corrections, commentaires et notes.

Jeudi 25 mai 2023 de 14h à 17h (à distance via Teams)

#### CRÉER DES QUESTIONS AUTOCORRECTIVES SUR MOODLE (ACTIVITÉ TEST NIVEAU 1)

**Le module d'activité test permet à l'enseignant de créer des tests comportant des questions de divers types, notamment des questions à choix multiple, vrai-faux, d'appariement, à réponses courtes ou calculées.**

Vendredi 26 mai 2023 de 14h à 16h (à distance via Teams)

## COMMENT BIEN ÉVALUER LES ÉTUDIANTS À L'AIDE DE QUESTIONS AUTOCORRECTIVES ? (ACTIVITÉ TEST NIVEAU 2)

**Cet atelier, consacré à la conception de questions autocorrectives (QCM, exercice lacunaire, appariement, etc.…), est le niveau 2 de l'atelier "Activité Test de Moodle"**. Dans un premier temps nous identifierons les apports et les limites des questions autocorrectives, puis nous verrons quelles sont les bonnes pratiques de rédaction de questions (et de distracteurs dans le cas des QCM) et enfin nous nous concentrerons sur le paramétrage de l'activité Test de Moodle dans le but d'être en adéquation avec ses objectifs d'évaluation.

Jeudi 8 juin 2023 de 14h à 16h (en présentiel - CLM, Carnot)

#### PRISE EN MAIN DU CARNET DE NOTES DE MOODLE

**Cette activité permet à l'enseignant d'optimiser la gestion du carnet de notes Moodle et de pouvoir faire de cet outil l'espace de gestion de l'ensemble des notes d'un cours (issues on non d'activités Moodle).**

- Retrouver l'ensemble des résultats des tests, devoirs et autres activités notées réalisées dans son cours.

- Utiliser les différentes fonctionnalités du carnet de notes Moodle.
- Modifier des notes obtenues automatiquement à l'issues d'activités Moodle.
- Ajouter manuellement des notes obtenues lors d'activités ne se déroulant pas dans Moodle (participation en cours, exposés, stages…)
- Créer des catégories de notes
- Exporter / importer des notes
	- Mardi 30 mai 2023 de 14h à 16h (en présentiel Labo pédagogique, PME, Cézeaux)

#### **INSCRIPTIONS**

A partir de votre ENT, rendez-vous dans l'application « Formations » ou [cliquez ici\(https://ent.](https://ent.uca.fr/egrhuca/?view=formation) [uca.fr/egrhuca/?view=formation\)](https://ent.uca.fr/egrhuca/?view=formation)

[https://ippa.uca.fr/actualites/se-former-aux-outils-dedies-a-levaluation-des-etudiants\(https://ippa.uca.fr](https://ippa.uca.fr/actualites/se-former-aux-outils-dedies-a-levaluation-des-etudiants) [/actualites/se-former-aux-outils-dedies-a-levaluation-des-etudiants\)](https://ippa.uca.fr/actualites/se-former-aux-outils-dedies-a-levaluation-des-etudiants)